# **Configuration**

- [Overview](#page-0-0)
- $\bullet$ [Email](#page-0-1)
- [System](#page-1-0)
- [Region](#page-3-0)
- [Authentication](#page-4-0)
- [Integration](#page-6-0)

## <span id="page-0-0"></span>**Overview**

#### [Configuration#top](https://wiki.yellowfinbi.com/pages/viewpage.action?pageId=15630674#Configuration-top)

This page allows administrators to configure a wide range of settings that fall under the following tabs:

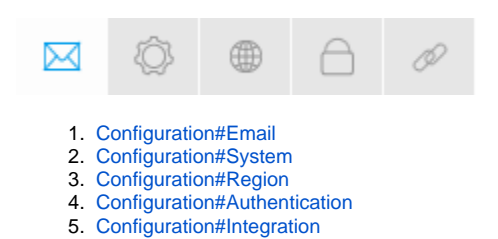

### <span id="page-0-1"></span>Email

### [Configuration#top](https://wiki.yellowfinbi.com/pages/viewpage.action?pageId=15630674#Configuration-top)

You can configure all email related settings here, including default addresses and outgoing server settings that sets up your SMPT server.

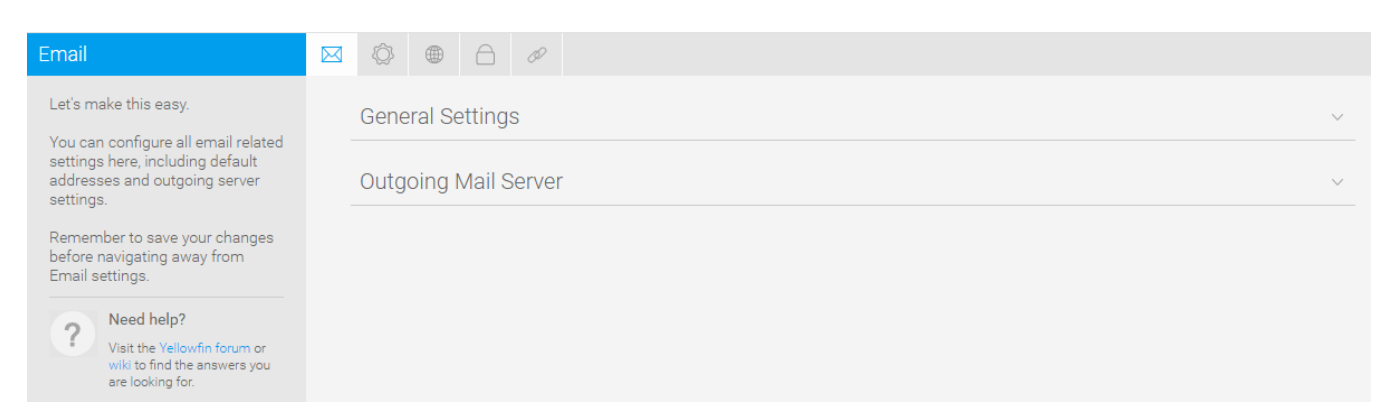

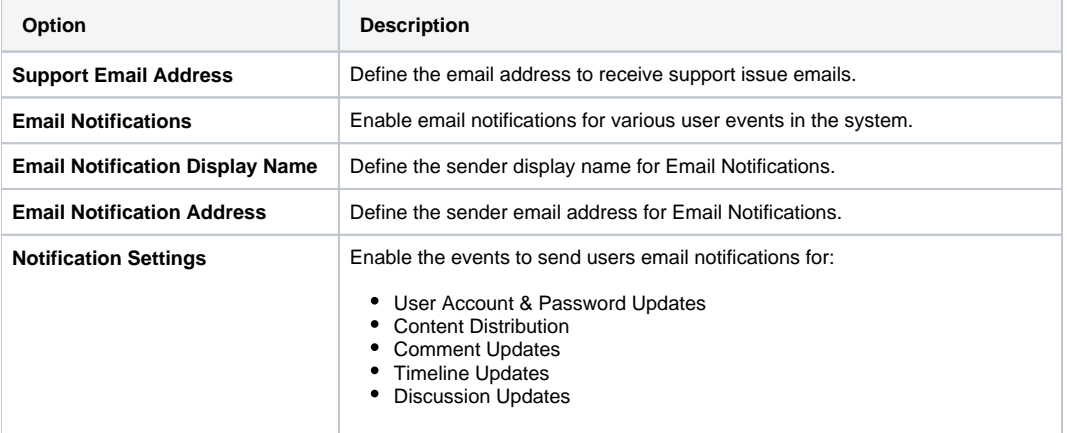

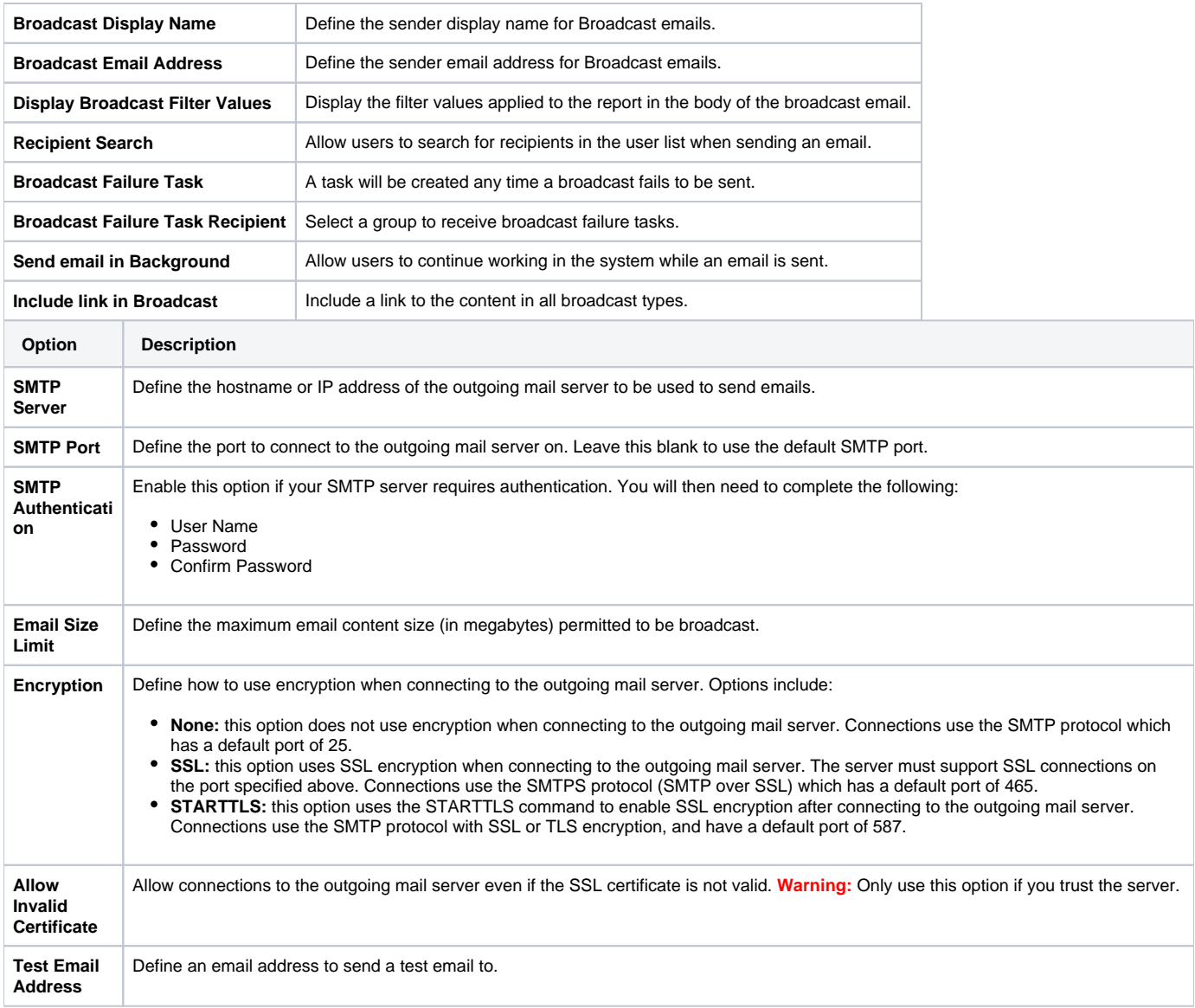

## <span id="page-1-0"></span>System

[Configuration#top](https://wiki.yellowfinbi.com/pages/viewpage.action?pageId=15630674#Configuration-top)

You can configure general system settings here, including view & pdf defaults, logo options, and server settings.

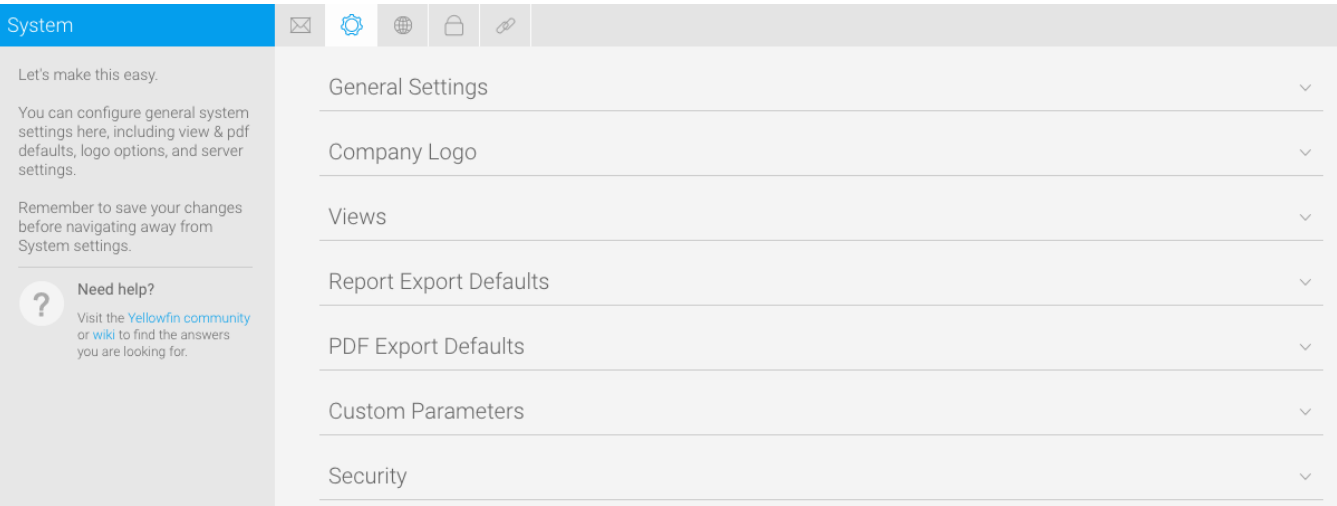

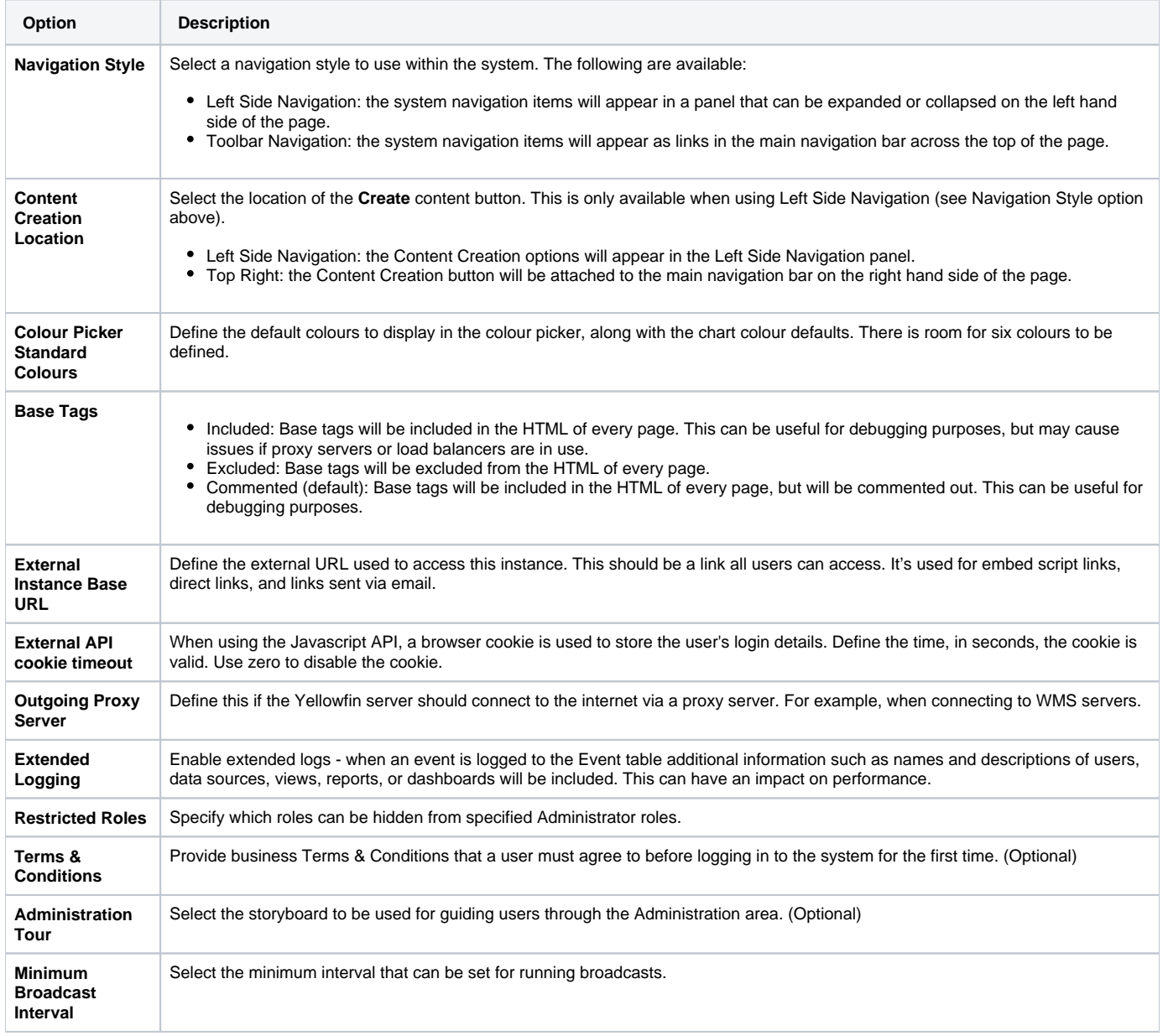

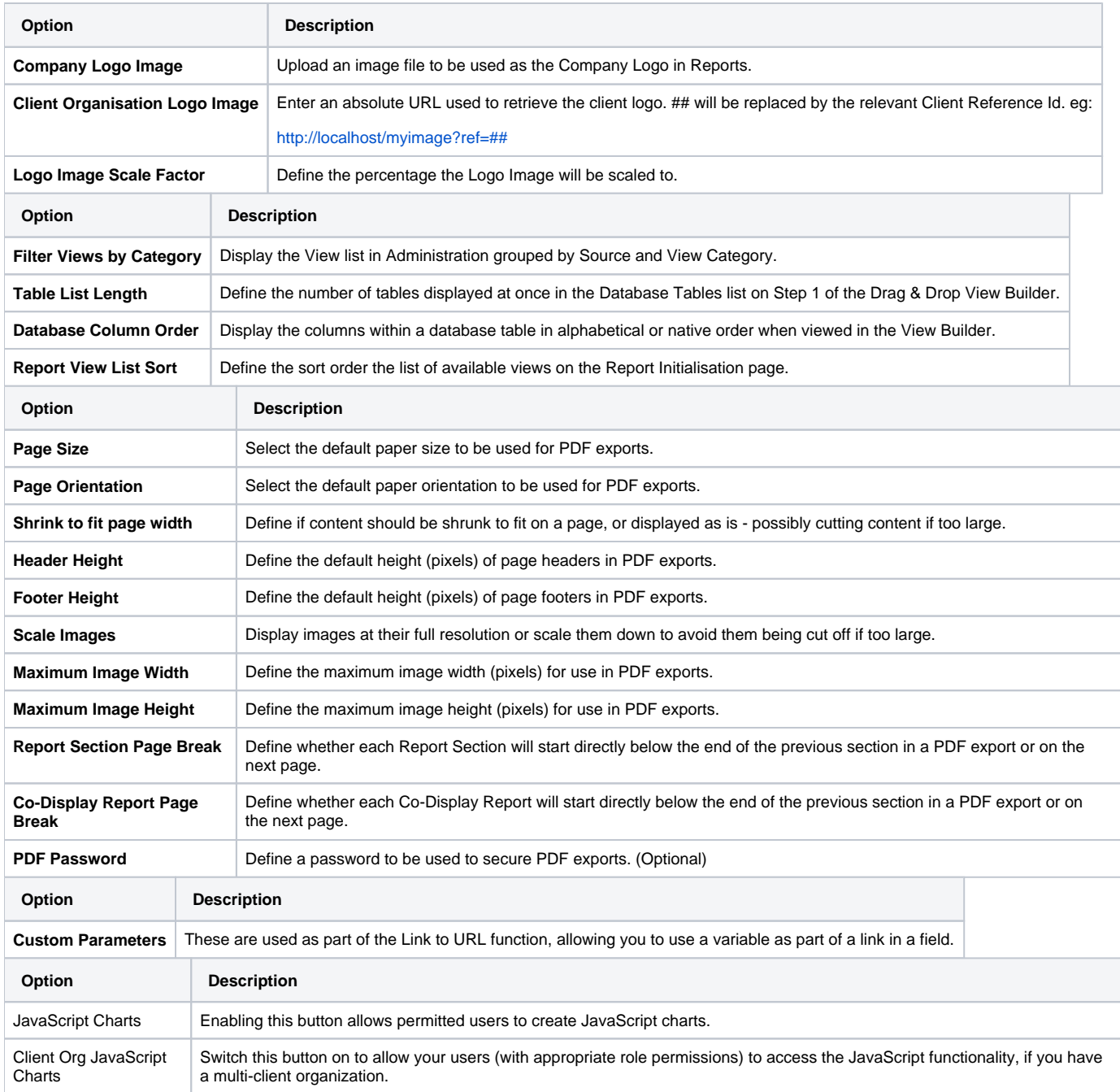

## <span id="page-3-0"></span>Region

### [Configuration#top](https://wiki.yellowfinbi.com/pages/viewpage.action?pageId=15630674#Configuration-top)

You can configure all region related settings here, including time & date and language specific text settings.

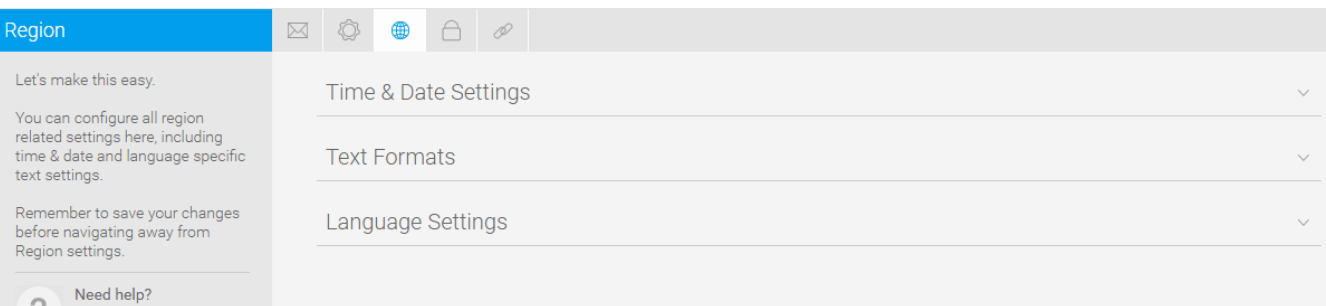

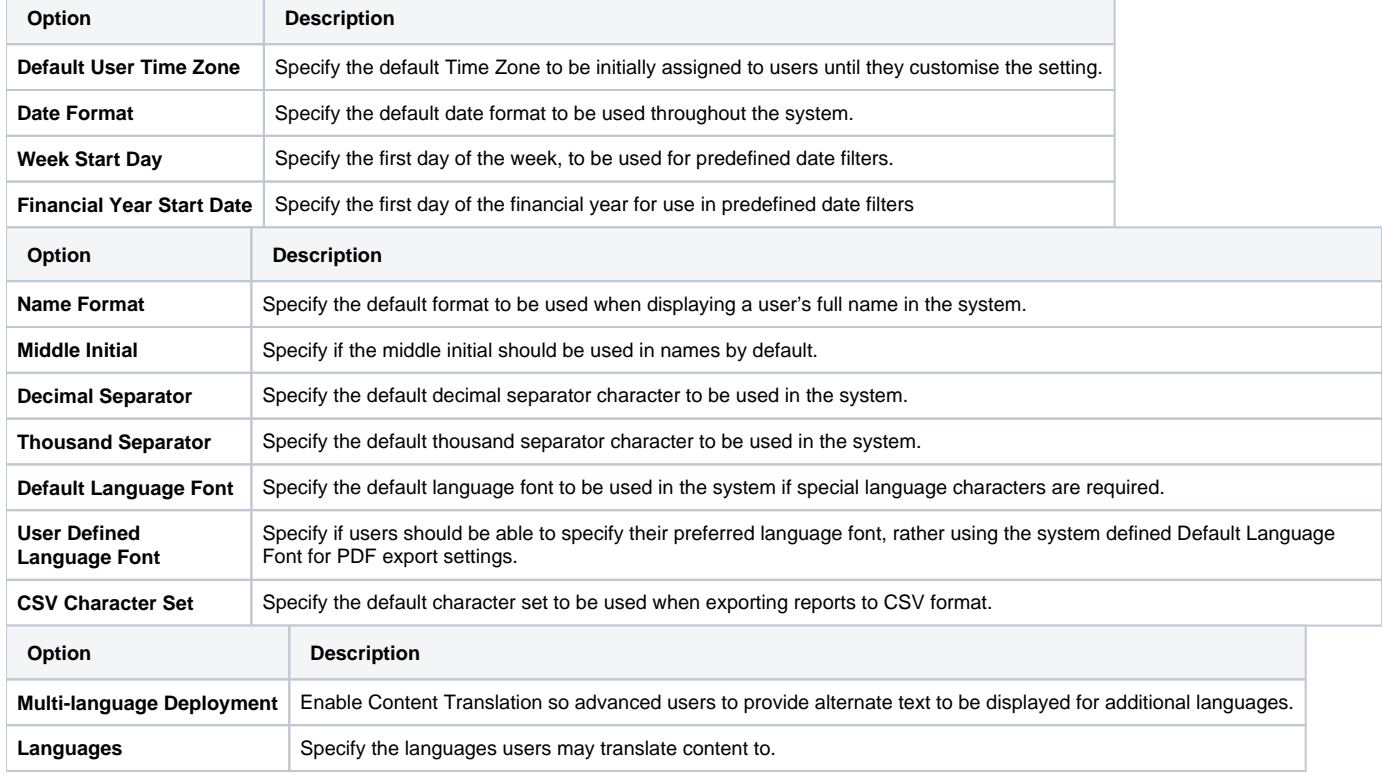

## <span id="page-4-0"></span>Authentication

[Configuration#top](https://wiki.yellowfinbi.com/pages/viewpage.action?pageId=15630674#Configuration-top)

 $\overline{\mathcal{L}}$ 

Visit the Yellowfin forum or<br>wiki to find the answers you<br>are looking for.

You can configure all authentication related settings here, including implementing LDAP authentication, Client Organisations, and password restrictions.

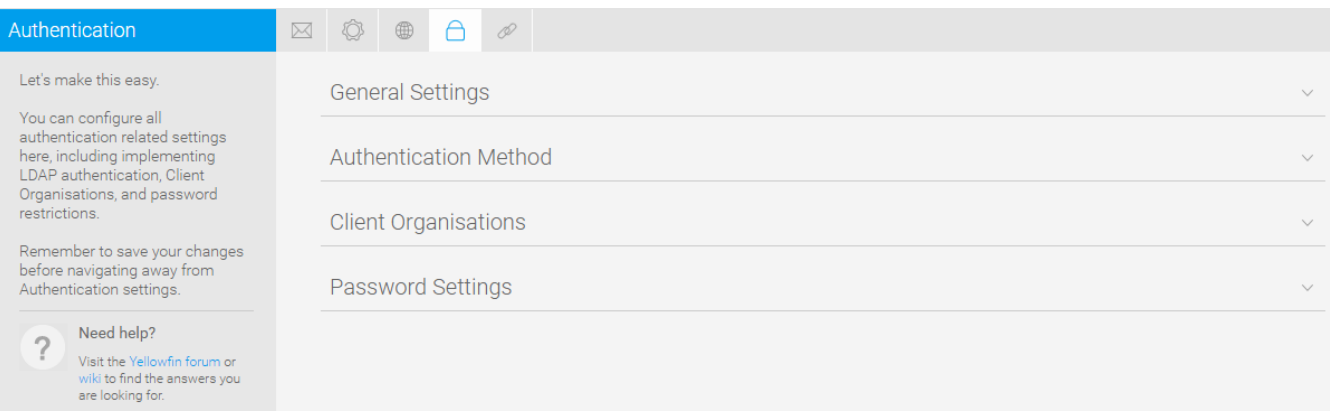

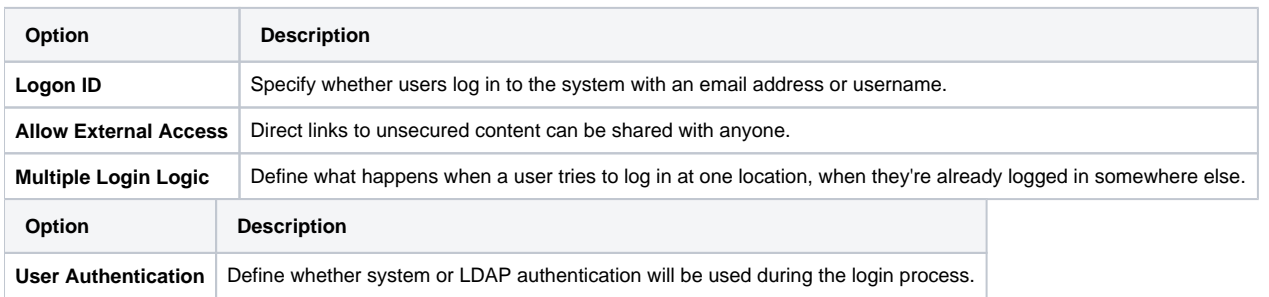

### See **Configuration** for more information.

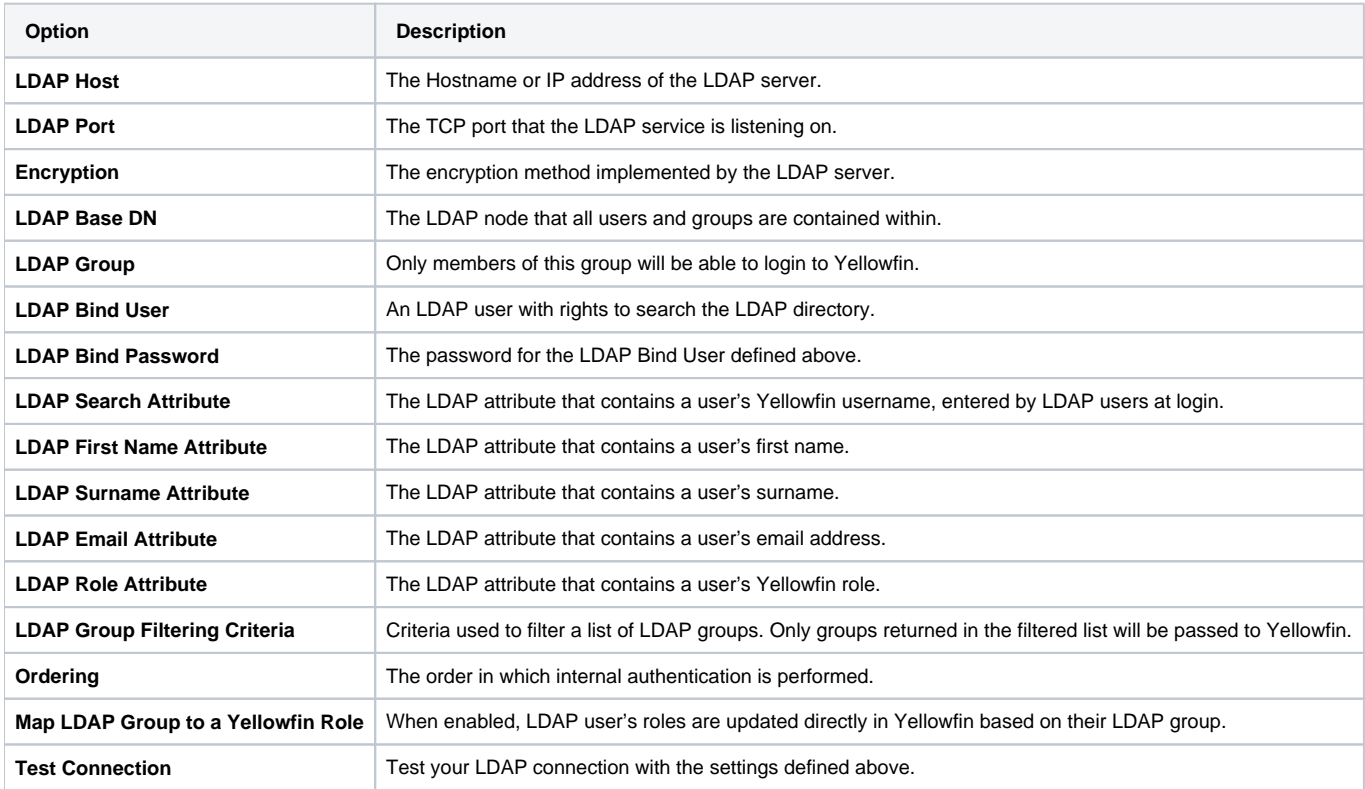

See [Configuration](https://wiki.yellowfinbi.com/pages/viewpage.action?pageId=15630674) for more information.

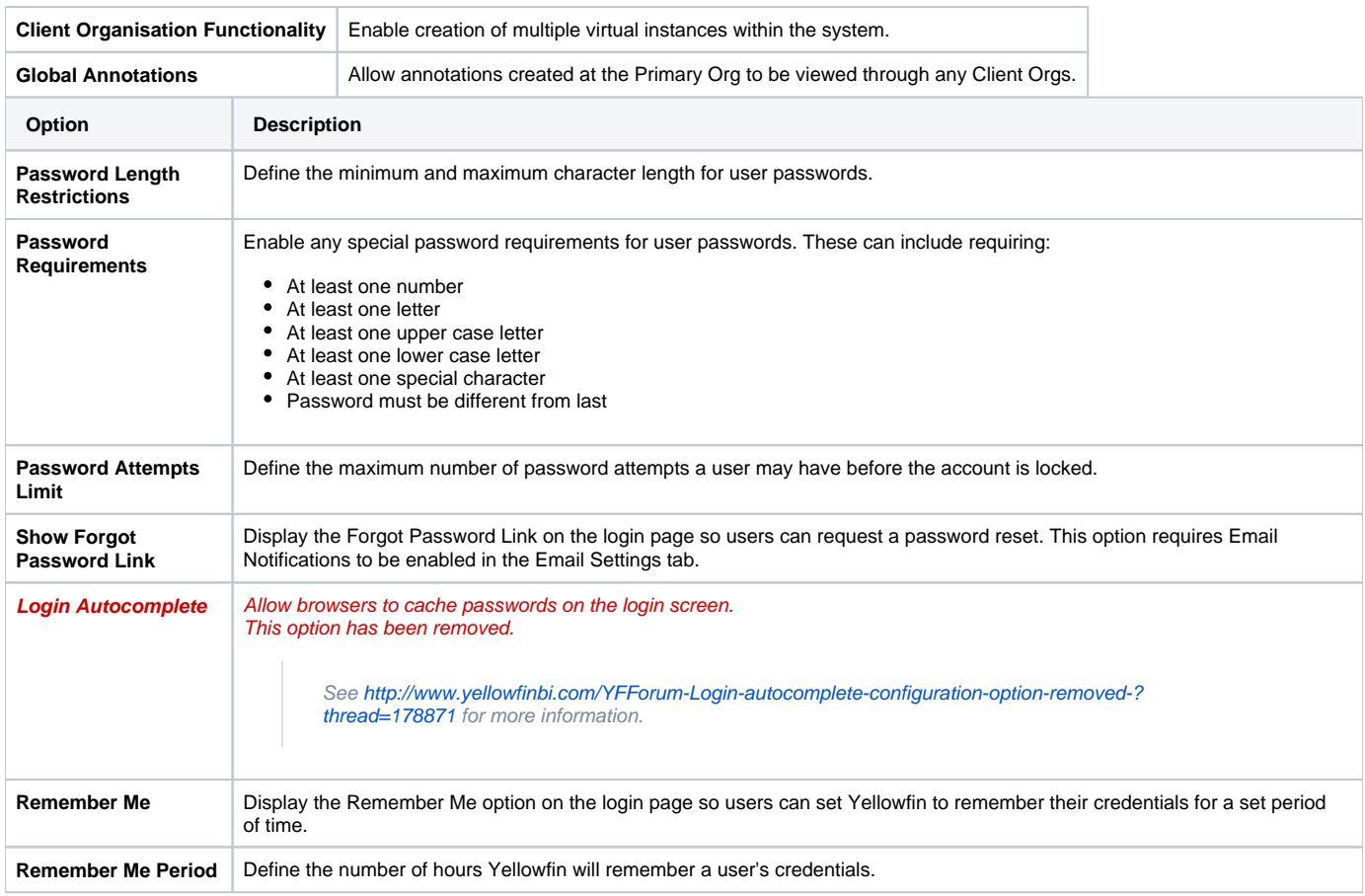

### <span id="page-6-0"></span>Integration

#### [Configuration#top](https://wiki.yellowfinbi.com/pages/viewpage.action?pageId=15630674#Configuration-top)

You can configure integration settings that allow you to customise panels in Yellowfin, including Headers, Footers, and Toolbars.

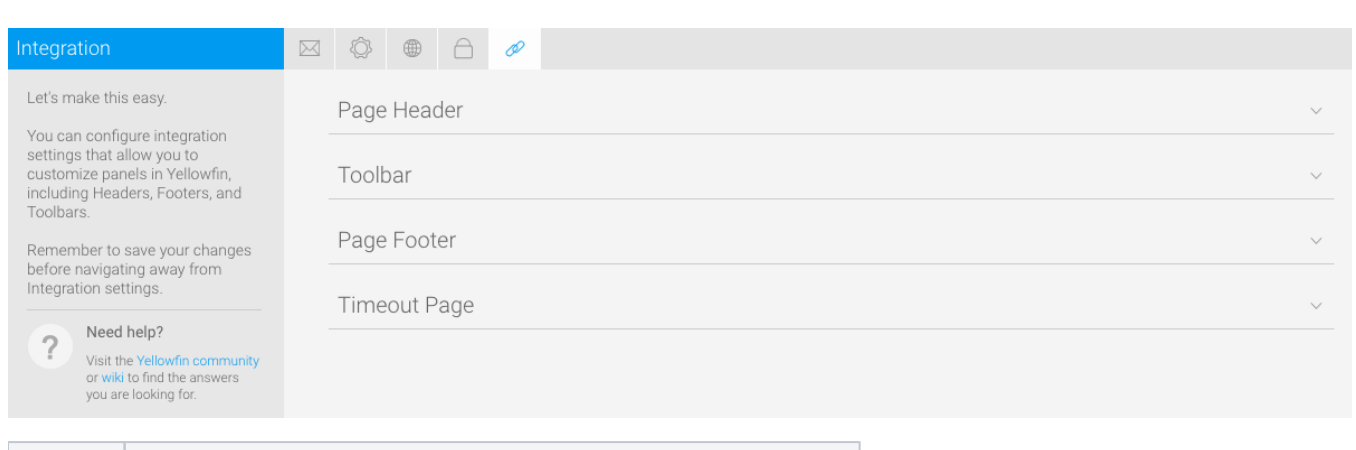

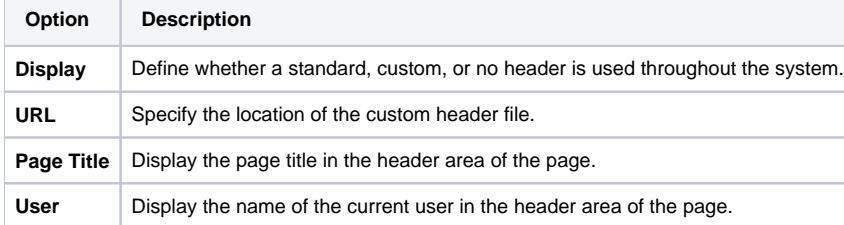

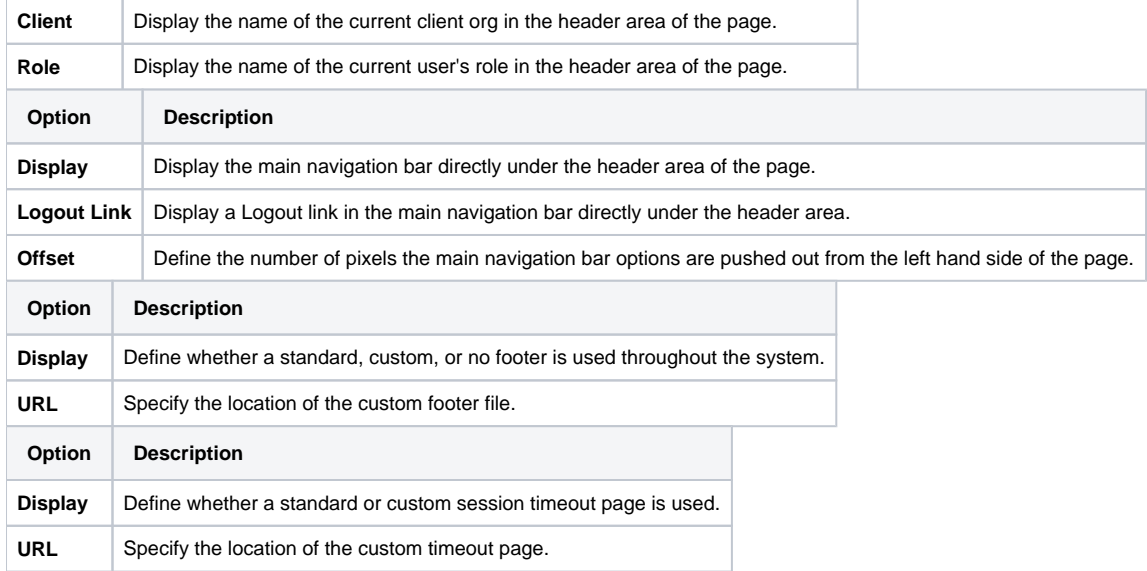

[Configuration#top](https://wiki.yellowfinbi.com/pages/viewpage.action?pageId=15630674#Configuration-top)